## **LAMPIRAN 1**

**ONDIKSEL** 

RENDIDIRANCE

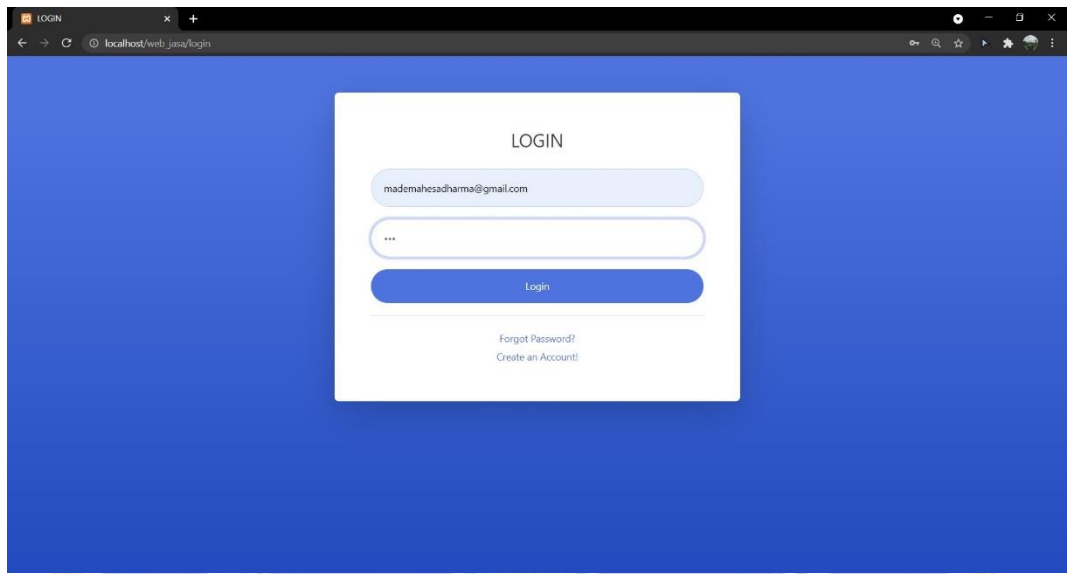

Gambar 1. Halaman Login

Ñ

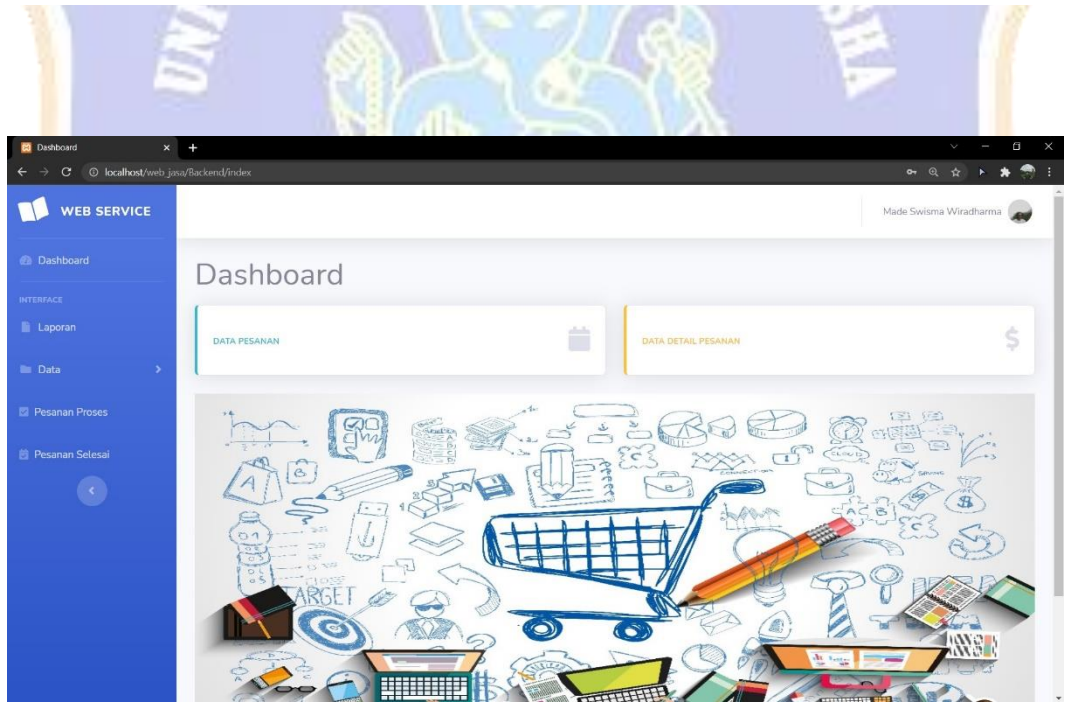

Gambar 2. Login Sukses

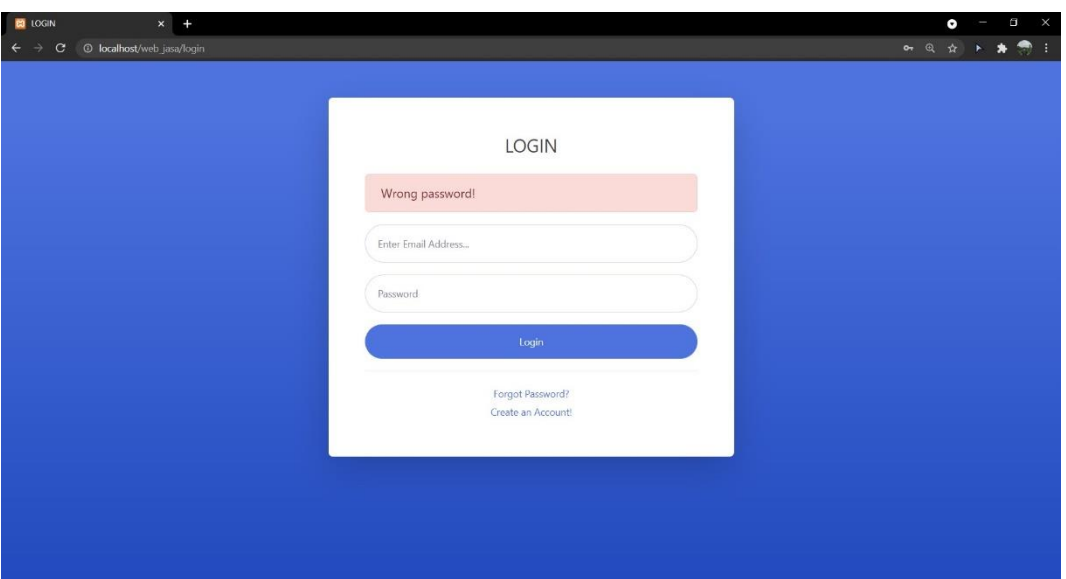

Gambar 3. Proses Login Gagal

| <b>CO</b> Register Data Jasa | $\pmb{\times}$<br>$\ddot{}$                  | Ő<br>×                 |
|------------------------------|----------------------------------------------|------------------------|
| $\leftarrow$ $\rightarrow$   | C © localhost/web_jasa/Backend/register_jasa | 图 ☆                    |
| <b>WEB SERVICE</b><br>$\Box$ |                                              | Made Swisma Wiradharma |
| <b>M</b> Dashboard           |                                              |                        |
| <b>INTERFACE</b>             | Register Data Jasa                           |                        |
| Laporan                      | Nama Jasa                                    |                        |
| <b>Illi</b> Data             | Setrika                                      |                        |
| Pesanan Proses               | Pemilik Jasa                                 |                        |
| Pesanan Selesai              | Ayu                                          |                        |
|                              | Nama Usaha                                   |                        |
| $\epsilon$                   | Strika jaya                                  |                        |
|                              | Alamat Jasa                                  |                        |
|                              | Seririt                                      |                        |
|                              | Jam Oprasional                               |                        |
|                              | 09.00                                        |                        |
|                              | Biaya Jasa                                   |                        |
|                              | 5000                                         |                        |
|                              | Satuan                                       |                        |

Gambar 4. Proses Input Data Jasa

| <b>Data</b> Jasa<br>$x +$                                |                |               |                 |                    |                                                                                 |                    |                           |                   |              |                |              | ×<br>A         |
|----------------------------------------------------------|----------------|---------------|-----------------|--------------------|---------------------------------------------------------------------------------|--------------------|---------------------------|-------------------|--------------|----------------|--------------|----------------|
| © localhost/web_jasa/Backend/daftar_jasa<br>$\mathbf{C}$ |                |               |                 |                    |                                                                                 |                    |                           |                   |              | $\circledR$    |              | $\Delta$       |
|                                                          | 5              | Servis<br>Tv  | Putu<br>redy    | Tu Redy<br>Elektro | JLKiskinda,<br>Mayong, Kec.<br>Seririt,<br>Kabupaten<br>Buleleng, Bali<br>81153 | $08.00 -$<br>17.00 | 50000                     | - 1<br>Elektronik | 081917728122 |                | $\boxtimes$  | $\Box$         |
|                                                          | 6              | Laundry       | Made<br>suryati | Dimas<br>Laundry   | Desa Mayong,<br>Kecamatan<br>Seririt                                            | $08.00 -$<br>17.00 | 5000                      | /Kg               | 087701160060 |                | $\mathbb{Z}$ | ٠              |
|                                                          | $\overline{7}$ | cuci<br>mobil | Dekwis          | dekwis_bersih      | singaraja                                                                       | 15.00              | 45000                     | / Mobil           | 087701160060 |                | $\mathbf{z}$ | $\blacksquare$ |
|                                                          | 8              | Setrika       | Ayu             | Strika jaya        | Seririt                                                                         | 09.00              | 5000                      | /Jam              | 08123456789  | <b>TEN ITE</b> | $\mathbf{z}$ | $\bullet$      |
|                                                          |                |               |                 |                    |                                                                                 | Previous 1         | Next                      |                   |              |                |              |                |
|                                                          |                |               |                 |                    |                                                                                 |                    | Copyright © Web Jasa 2022 | _____             |              |                |              |                |

Gambar 5. Hasil Input Data Jasa Sukses

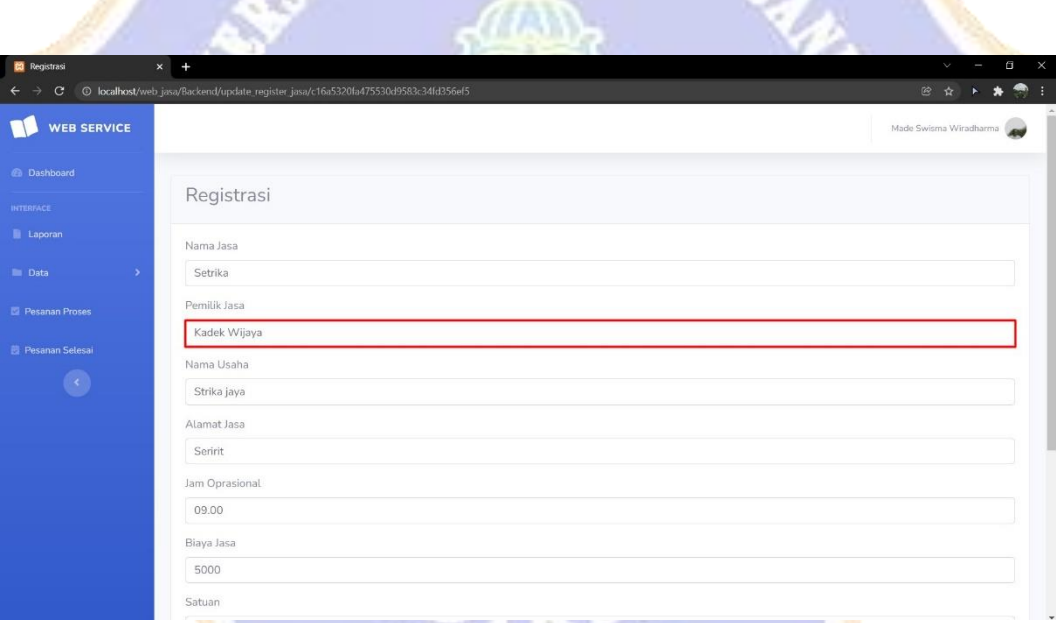

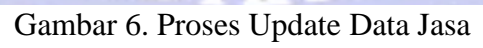

| <b>Da</b> Data Jasa<br>$\times$                               |                |                      |                 |                    |                                                                                 |                    |                           |                 |              |                   |                | 日<br>×                                     |
|---------------------------------------------------------------|----------------|----------------------|-----------------|--------------------|---------------------------------------------------------------------------------|--------------------|---------------------------|-----------------|--------------|-------------------|----------------|--------------------------------------------|
| © localhost/web_jasa/Backend/daftar_jasa<br>C<br>$\leftarrow$ |                |                      |                 |                    |                                                                                 |                    |                           |                 |              |                   | 图 ☆            |                                            |
|                                                               | 5              | <b>Servis</b><br>Tv. | Putu<br>redy    | Tu Redy<br>Elektro | JLKiskinda.<br>Mayong, Kec.<br>Seririt.<br>Kabupaten<br>Buleleng, Bali<br>81153 | $08.00 -$<br>17.00 | 50000                     | T<br>Elektronik | 081917728122 |                   | $\mathbf{z}$   | $\overline{\phantom{a}}$<br>$\blacksquare$ |
|                                                               | 6              | Laundry              | Made<br>suryati | Dimas<br>Laundry   | Desa Mayong,<br>Kecamatan<br>Seririt                                            | $08.00 -$<br>17.00 | 5000                      | /Kg             | 087701160060 |                   | $\alpha$       | $\bullet$                                  |
|                                                               | $\overline{z}$ | cuci<br>mobil        | Dekwis          | dekwis_bersih      | singaraja                                                                       | 15.00              | 45000                     | / Mobil         | 087701160060 |                   | $\mathbf{z}$   | $\Box$                                     |
|                                                               | 8              | Setrika              | Kadek<br>Wijaya | Strika jaya        | Seririt                                                                         | 09.00              | 5000                      | / Jam           | 08123456789  | <b>J.M. Jirmi</b> | $\blacksquare$ | π                                          |
|                                                               |                |                      |                 |                    |                                                                                 |                    | Previous 1 Next           |                 |              |                   |                |                                            |
|                                                               |                |                      |                 |                    |                                                                                 |                    | Copyright @ Web Jasa 2022 |                 |              |                   |                |                                            |

Gambar 8. Proses Update Data Jasa Sukses

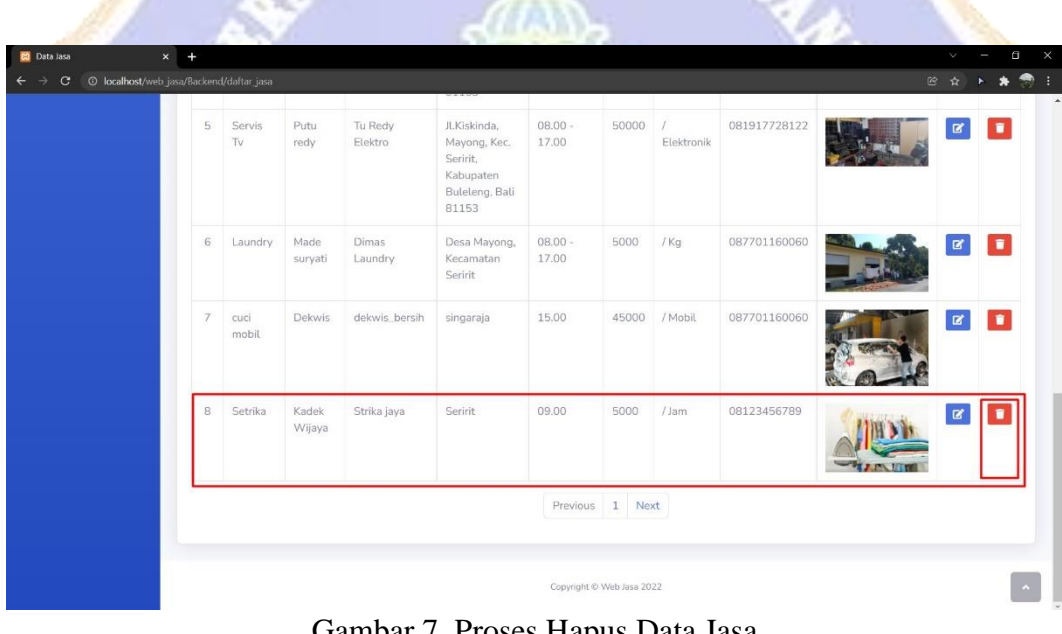

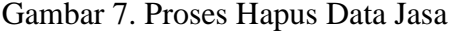

| © localhost/web_jasa/Backend/daftar_jasa<br>$\mathbf{C}$<br>$\leftarrow$ |                | rtarnout<br>Pria | bartika         | rtwa prinega            | Pupuan,<br>Mayong, Kec.<br>Seririt.<br>Kabupaten<br>Buleleng, Bali<br>81153     | 17.UU              |                           |                             |              | al Thomas |              | ÷              |
|--------------------------------------------------------------------------|----------------|------------------|-----------------|-------------------------|---------------------------------------------------------------------------------|--------------------|---------------------------|-----------------------------|--------------|-----------|--------------|----------------|
|                                                                          | 5              | Servis<br>Tv     | Putu<br>redy    | Tu Redy<br>Elektro      | JLKiskinda,<br>Mayong, Kec.<br>Seririt.<br>Kabupaten<br>Buleleng, Bali<br>81153 | $08.00 -$<br>17.00 | 50000                     | $\mathcal{L}$<br>Elektronik | 081917728122 |           | $\alpha$     | $\blacksquare$ |
|                                                                          | 6              | Laundry          | Made<br>suryati | <b>Dimas</b><br>Laundry | Desa Mayong,<br>Kecamatan<br>Seririt                                            | $08.00 -$<br>17.00 | 5000                      | $/$ Kg                      | 087701160060 |           | $\mathbf{z}$ |                |
|                                                                          | $\overline{7}$ | cuci<br>mobil    | Dekwis          | dekwis_bersih           | singaraja                                                                       | 15.00              | 45000                     | / Mobil                     | 087701160060 |           | $\mathbf{z}$ | $\blacksquare$ |
|                                                                          |                |                  |                 |                         |                                                                                 |                    | Previous 1 Next           |                             |              |           |              |                |
|                                                                          |                |                  |                 |                         |                                                                                 |                    | Copyright © Web Jasa 2022 |                             |              |           |              |                |

Gambar 9. Proses Hapus Data Sukses

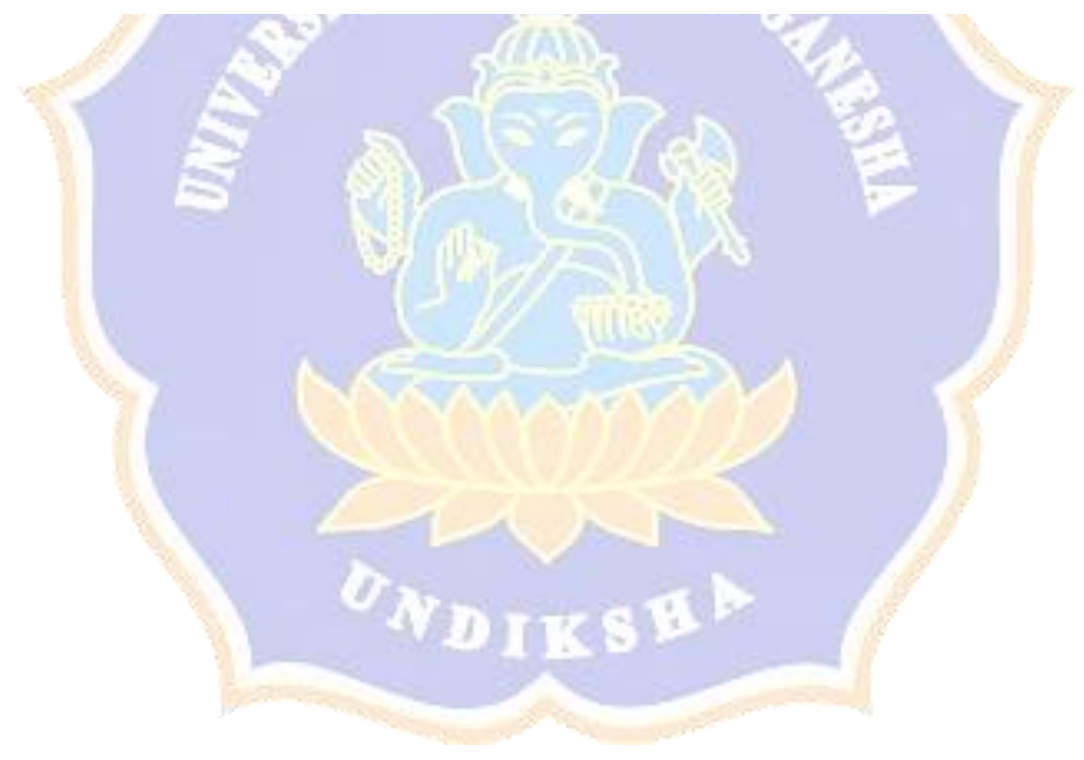